# **Gestão em Apostas Esportivas com Excel: Lucro sem Limites? - aposta ao vivo**

**Autor: symphonyinn.com Palavras-chave: Gestão em Apostas Esportivas com Excel: Lucro sem Limites?**

# **Gestão em Apostas Esportivas com Excel: Lucro sem Limites?**

Você está cansado de perder dinheiro com apostas esportivas? Quer ter mais controle sobre suas apostas e aumentar suas chances de lucro? Então você precisa conhecer a **Gestão de Banca** e como uma planilha no Excel pode te ajudar a alcançar o sucesso!

**Mas o que é Gestão de Banca?**

Gestão de Banca é a arte de **controlar e gerenciar seu dinheiro** nas apostas esportivas. Ela te permite definir limites, **evitar perdas excessivas** e **aumentar seus lucros** a longo prazo. **E como uma planilha no Excel pode te ajudar?**

Uma planilha de Gestão de Banca no Excel é uma ferramenta **simples, prática e poderosa** para te ajudar a:

- **Controlar suas apostas:** registre cada aposta, valor, odds, resultados e lucros/perdas.
- **Monitorar seu saldo:** acompanhe seu saldo em Gestão em Apostas Esportivas com Excel: Lucro sem Limites? tempo real e visualize sua Gestão em Apostas Esportivas com Excel: Lucro sem Limites? evolução.
- **Definir limites:** estabeleça limites de apostas e de perdas para evitar riscos excessivos.
- **Analisar seus resultados:** identifique seus pontos fortes e fracos, e melhore suas estratégias.
- **Tomar decisões mais inteligentes:** baseie suas decisões em Gestão em Apostas Esportivas com Excel: Lucro sem Limites? dados reais e não em Gestão em Apostas Esportivas com Excel: Lucro sem Limites? emoções.

## **Mas como criar uma planilha de Gestão de Banca no Excel?**

Não se preocupe! Você não precisa ser um especialista em Gestão em Apostas Esportivas com Excel: Lucro sem Limites? Excel para isso. Existem diversos modelos gratuitos disponíveis na internet que você pode usar como base.

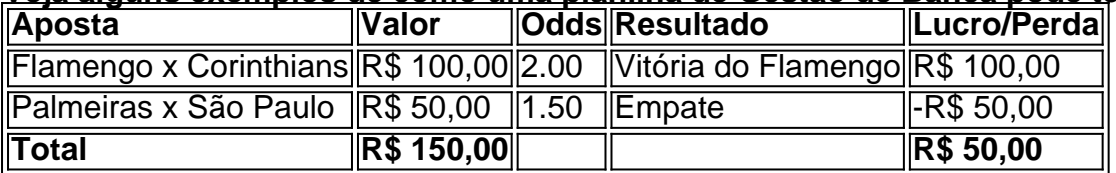

## **Veja alguns exemplos de como uma planilha de Gestão de Banca pode te ajudar:**

## **Com essa planilha, você pode:**

- **Visualizar seus resultados:** verificar seus lucros e perdas de forma organizada.
- **· Identificar padrões:** observar quais tipos de apostas te trazem mais lucro.
- **Ajustar suas estratégias:** tomar decisões mais inteligentes com base em Gestão em Apostas Esportivas com Excel: Lucro sem Limites? dados reais.

## **Dicas para uma Gestão de Banca eficiente:**

- **Defina um orçamento:** determine quanto dinheiro você pode investir em Gestão em Apostas Esportivas com Excel: Lucro sem Limites? apostas.
- **Estabeleça limites:** defina limites de apostas e de perdas para cada partida.
- **· Não aposte por impulso:** evite fazer apostas emocionais ou por vingança.

● **Estude as odds:** compreenda como as odds funcionam e como elas influenciam seus lucros.

● **Acompanhe seus resultados:** analise seus resultados e ajuste suas estratégias de acordo. **Comece a usar uma planilha de Gestão de Banca no Excel hoje mesmo e veja seus resultados nas apostas esportivas melhorarem!**

**Aproveite este código promocional exclusivo para você: [bwin motogp](/br/bwin-motogp-2024-08-23-id-15488.shtml)** para ter acesso a um curso completo de Gestão de Banca no Excel com desconto!

**Não perca essa oportunidade!**

# **Partilha de casos**

### Gestão da Banca Apostas Esportivas Excel: Um Guia Prático para Maximizar os Retornos Em um mundo onde apostar esportes tornou-se uma atividade cada vez mais popular, é essencial ter habilidades de gestão financeira robustas. Aqui no Brasil, estamos sempre buscando métodos e ferramentas para otimizar nossos investimentos em Gestão em Apostas Esportivas com Excel: Lucro sem Limites? apostas esportivas – e a chave está na excelente planilha de gestão da banca!

## **Como calcular o odd do aposta?**

Antes mesmo de mais nada, vamos falar sobre um conceito fundamental para quem quer investir em Gestão em Apostas Esportivas com Excel: Lucro sem Limites? esportivas: como calcular a margem de odds. Suponha que você esteja jogando uma aposta com R\$ 10,00 e o odd seja de 3- 1. Para descobrir seu retorno potencial, basta multiplicar sua Gestão em Apostas Esportivas com Excel: Lucro sem Limites? aposta pelo odd:

R\$ 10,00 x (3+1) = R\$ 40,00 em Gestão em Apostas Esportivas com Excel: Lucro sem Limites? ganhos no total! E lembre que isso não inclui o dinheiro inicial – então seus ganhos líquidos seriam de R\$ 30,00. Essa simples fórm cuidadoso do odds pode fazer uma diferença significativa ao longo do tempo e é um conceito vital para quem quer ter sucesso na banca de apostas esportivas!

# **Por que você precisa da melhor planilha de gestão de banca?**

Agora, imagino as dúvidas surgindo em Gestão em Apostas Esportivas com Excel: Lucro sem Limites? sua Gestão em Apostas Esportivas com Excel: Lucro sem Limites? mente: "Não temos uma ferramenta para acompanhar tudo isso?" ou "Eu sou incapaz de criar minha própria planilha eficiente!" Não se preocupem, pois eu tenho boas notícias. Existem excelentes opções on-line para encontrar a melhor ferramenta de gestão de banca esportiva em Gestão em Apostas Esportivas com Excel: Lucro sem Limites? Excel que pode ajudá-lo a rastrear seus investimentos e garantir o sucesso!

As 10 melhores ideias e inspirações de planilhas de apostas esportivas estão à sua Gestão em Apostas Esportivas com Excel: Lucro sem Limites? espera para ajudá-lo com essa tarefa. Além disso, uma nova gama de cursos on-line disponíveis podem ensinar você a criar o método perfeito e rastrear os retornos da melhor maneira possível – não esqueça apenas das palavras chaves!

## **Como usar uma planilha de Gestão do Banco em Gestão em Apostas Esportivas com Excel: Lucro sem Limites? seus investimentos?**

Aqui está um passo-a-passo simples para começar com sua Gestão em Apostas Esportivas com Excel: Lucro sem Limites? nova ferramenta:

**Escolha seu método e objetivo**: Determine o que você quer alcançar. Talvez precise de

uma planilha pronta, ou talvez você esteja disposto a criar o seu próprio com um curso online?

**Faça os downloads e aprenda**: Compre sua Gestão em Apostas Esportivas com Excel: Lucro sem Limites? escolhida melhor ferramenta de gestão do banco esportivo em Gestão em Apostas Esportivas com Excel: Lucro sem Limites? Excel e, se necessário, inscreva-se no curso para maximizar seu conhecpertise!

**Configurar a planilha**: Personalize os critérios e parâmetros da sua Gestão em Apostas Esportivas com Excel: Lucro sem Limites? aposta usando fórmulas como IF(), COUNTIF() ou SUMIF(). Lembre-se de definir um prazo ou número máximo de apostas para validar seu método – isso é essencial!

**Iniciar suas apostas e acompanhamento**: Agora você pode começar a investir e monitorar seus resultados com sua Gestão em Apostas Esportivas com Excel: Lucro sem Limites? nova ferramenta na ponta dos dedos. Use-a para rastrear o desempenho de seu método, analisando dados como números vencedores/perdedores ou retornos sobre investimento (ROI).

**Refinamento contínuo**: Aproveite esses insights para refinar e otimizar sua Gestão em Apostas Esportivas com Excel: Lucro sem Limites? estratégia de aposta esportiva, garantindo que você esteja sempre movendo-se em Gestão em Apostas Esportivas com Excel: Lucro sem Limites? direção a mais retornos lucrativos!

Vamos encerrar esta conversa com uma nova ferramenta na mão para melhorar nossa experiência no mundo das apostas esportivas – e, quem sabe, se divertir um pouco enquanto estamos no processo! Bom sorte em Gestão em Apostas Esportivas com Excel: Lucro sem Limites? suas investigações e desafios de gestão do banco por vir.

Lembre-se: O segredo para o sucesso está na precisão da informação e no poder computacional dessas ferramentas inestimáveis! Vamos lá, apostadores esportivos!

# **Expanda pontos de conhecimento**

Como calcular odd de aposta en portugués brasileiro: Supongamos que apueste R\$ 10,00, divida ese valor por el número de la derecha (10 / 2 = 5) y multiplique el resultado por el odd de la izquierda para obtener la ganancia  $(3 \times 5 = 15)$ .

Control emocional: evite fazer apostas impulsivas; mantenha a calma, especialmente após perdas ou ganhos; Administre suas expectativas: entenda que perdas fazem parte do processo y no representan un fracasso absoluto; Continue aprendendo: dedique tempo ao estudo das estratégias y análises de mercado.

¿Cómo funciona el gesto de banca y cómo apostar con responsabilidad?

# **comentário do comentarista**

Estou assumindo que você é um administrador do site para apostas esportivas.

Título: Gestão Efetiva de Bancaria com Planilha no Excel

Olá, usuários! Hoje vou mostrar-lhe como aumentar suas chances de ganhar nas apostas esportivas utilizando uma planilha de gestão de banca no Excel. A Gestão de Bancaria é essencial para controlar e gerenciar seu dinheiro durante as apostas esportivas, ajudando-o a definir limites, evitar perdas excessivas e aumentar seus lucros ao longo do tempo (). Uma planilha de Gestão de Banca no Excel é uma ferramenta simples, prática e poderosa que permite controlar suas apostas, monitorar seu saldo em Gestão em Apostas Esportivas com Excel: Lucro sem Limites? tempo real, definir limites, analisar seus resultados e tomar decisões mais inteligentes com base em Gestão em Apostas Esportivas com Excel: Lucro sem Limites?

dados reais.

Existem diversos modelos gratuitos disponíveis na internet que você pode usar como base para criar sua Gestão em Apostas Esportivas com Excel: Lucro sem Limites? própria planilha de Gestão de Banca no Excel (). Aqui estão alguns exemplos de como você pode utilizá-la: Exemplo de planilha

Com essa planilha, é possível visualizar seus resultados em Gestão em Apostas Esportivas com Excel: Lucro sem Limites? um formato organizado e identificar padrões. Você poderá ajustar suas estratégias com base em Gestão em Apostas Esportivas com Excel: Lucro sem Limites? dados reais e tomar decisões mais inteligentes durante as apostas esportivas ().

Algumas dicas para uma Gestão de Banca eficiente são definir um orçamento, estabelecer limites de apostas e perdas, evitar fazer apostas emocionais ou por vingança, estudar as odds e acompanhar seus resultados para analisá-los e ajustar suas estratégias ().

Para começar com sua Gestão em Apostas Esportivas com Excel: Lucro sem Limites? Gestão de Banca no Excel hoje mesmo, clique nesse código promocional exclusivo: [betbull club](/-bet-bull-club-2024-08-23-id-11161.shtml). Isso lhe dará acesso a um curso completo sobre Gestão de Bancaria no Excel com desconto! Não perca essa oportunidade e comece a usar uma planilha para Gestão de Banca hoje mesmo (). Aproveite seu potencial nas apostas esportivas!

#### **Informações do documento:**

Autor: symphonyinn.com

Assunto: Gestão em Apostas Esportivas com Excel: Lucro sem Limites?

Palavras-chave: **Gestão em Apostas Esportivas com Excel: Lucro sem Limites? - aposta ao vivo**

Data de lançamento de: 2024-08-23

#### **Referências Bibliográficas:**

- 1. [winspark casino](/artigo/winspark-casino-2024-08-23-id-49228.pdf)
- 2. <u>[vila nova x sport recife](/vila-nova-x-sport-recife-2024-08-23-id-48939.pdf)</u>
- 3. [aposta em jogos de futebol online](/pt-br/apost-a-em-jogos-de-futebol-online-2024-08-23-id-3887.pdf)
- 4. <u>[reactoonz casino](https://www.dimen.com.br/aid-category-noticias/pdf/reactoonz-cas-ino-2024-08-23-id-40858.htm)</u>